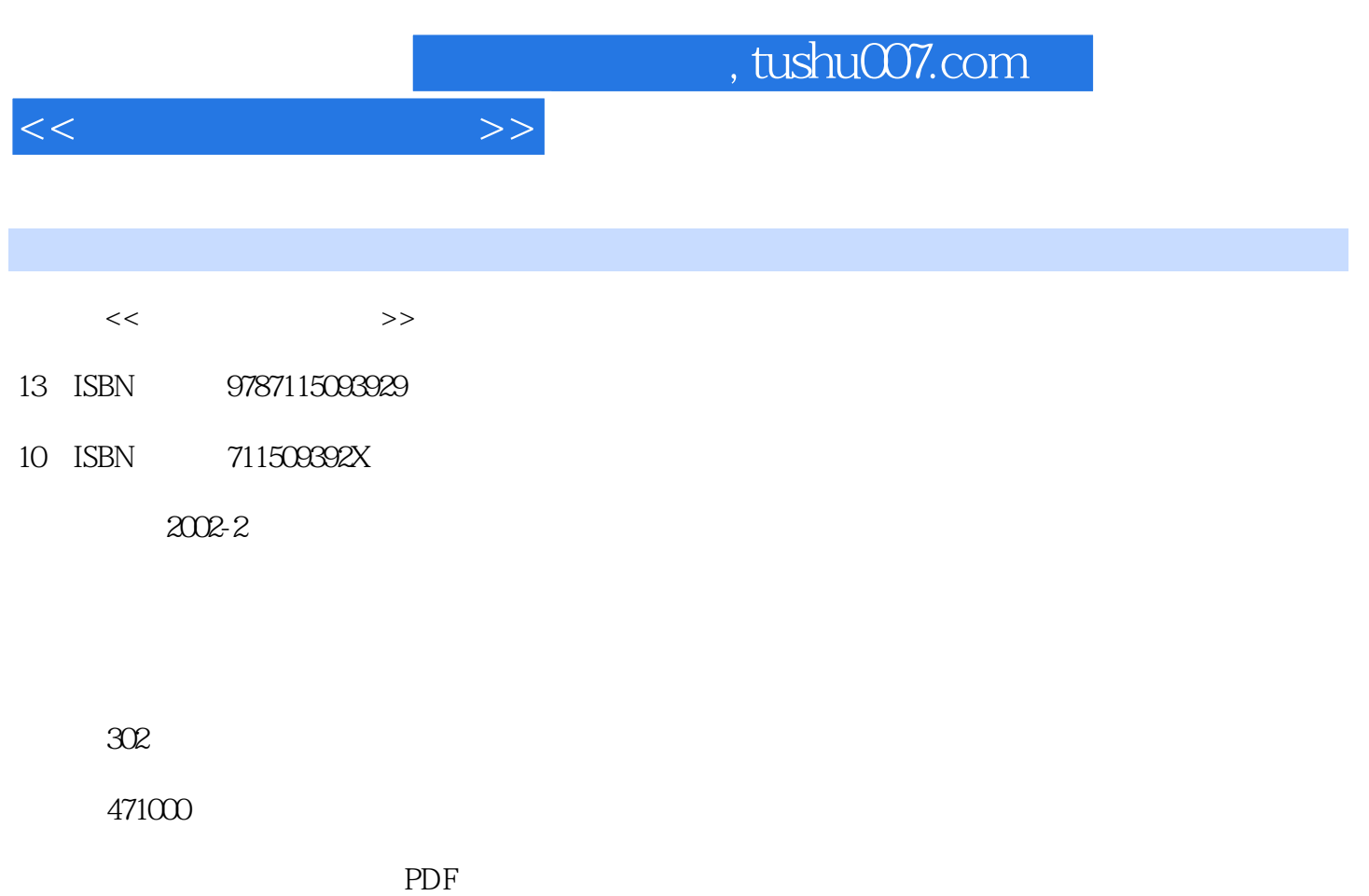

更多资源请访问:http://www.tushu007.com

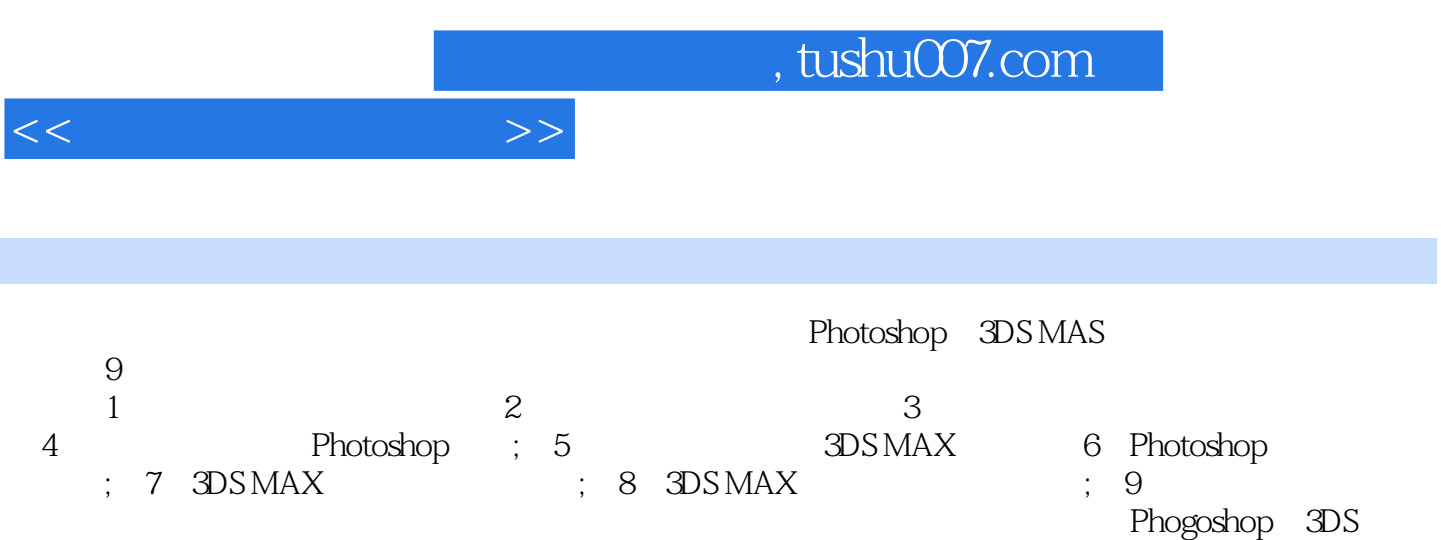

 $MAX \qquad ,$ 

*Page 2*

, tushu $007$ .com

 $\overline{4}$ 

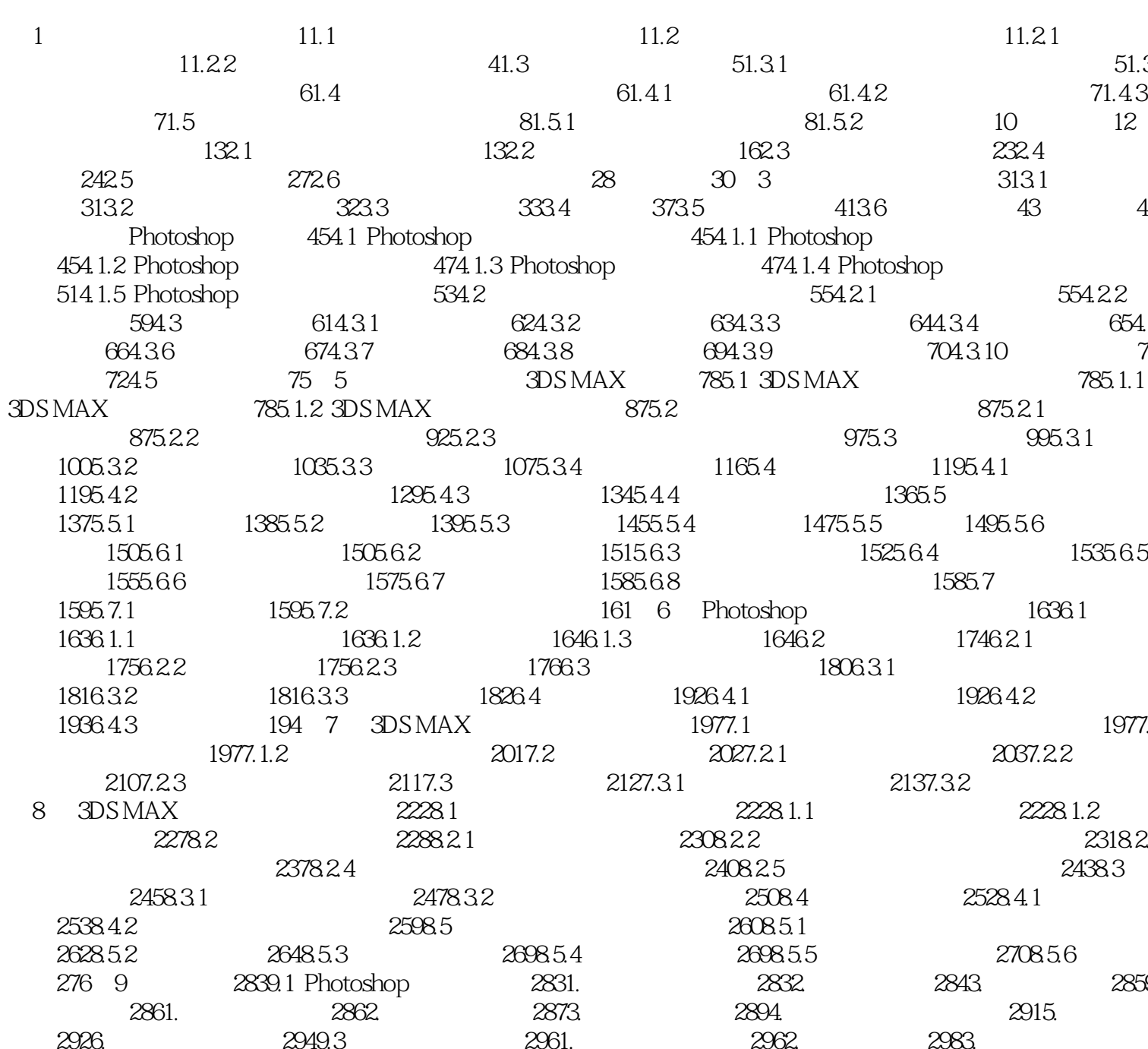

 $\,$ 

 $301$ 

 $<<$ 

Page 3

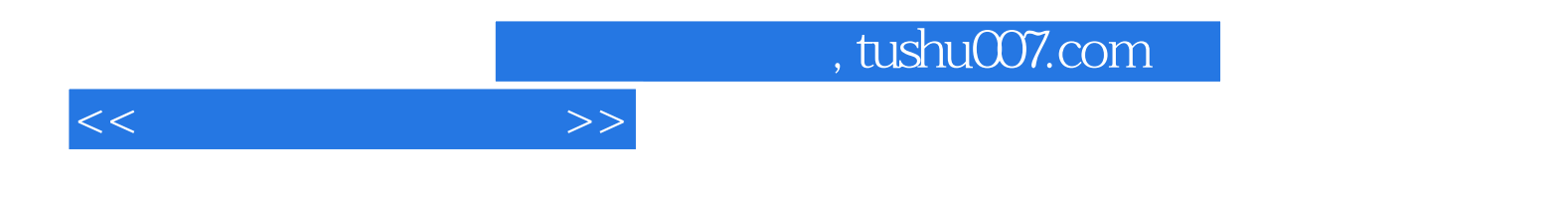

本站所提供下载的PDF图书仅提供预览和简介,请支持正版图书。

更多资源请访问:http://www.tushu007.com